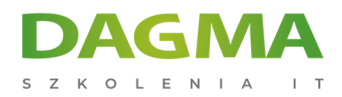

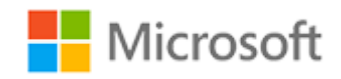

#### Szkolenie autoryzowane

## **MS 55341 Instalacja, pamięć i obliczenia w Windows Server**

[Strona szkolenia](https://szkolenia.dagma.eu/szkolenia,catalog,43426/ms-55341-instalacja,-pamiec-i-obliczenia-w-windows-server?utm_source=Promo&utm_medium=PDF&utm_content=P52-1-PDF-tid:43426-date:2025-05-13&utm_campaign=Promo52-1-Training-Description) | [Terminy szkolenia](https://szkolenia.dagma.eu/szkolenia,catalog,43426/ms-55341-instalacja,-pamiec-i-obliczenia-w-windows-server?utm_source=Promo&utm_medium=PDF&utm_content=P52-1-PDF-tid:43426-date:2025-05-13&utm_campaign=Promo52-1-Training-Description) | [Rejestracja na szkolenie](https://szkolenia.dagma.eu/szkolenia,register,step-1,43426/ms-55341-instalacja,-pamiec-i-obliczenia-w-windows-server?utm_source=Promo&utm_medium=PDF&utm_content=P52-1-PDF-tid:43426-date:2025-05-13&utm_campaign=Promo52-1-Training-Description) | [Promocje](https://szkolenia.dagma.eu/promocje?utm_source=Promo&utm_medium=PDF&utm_content=P52-1-PDF-tid:43426-date:2025-05-13&utm_campaign=Promo52-1-Training-Description)

# **Opis szkolenia**

**Ten pięciodniowy kurs przeznaczony jest przede wszystkim dla specjalistów IT posiadających pewne doświadczenie w pracy z systemem Windows Server. Szkolenie adresowane jest do profesjonalistów, którzy będą odpowiedzialni za zarządzanie pamięcią masową i obliczeniami przy użyciu systemu Windows Server i którzy muszą posiadać wiedzę na temat scenariuszy, wymagań oraz opcji w zakresie obliczeń i pamięci masowej dostępnych w systemie Windows Server.**

Mimo iż kurs i powiązane z nim ćwiczenia przygotowano z myślą o systemie Windows Server 2022, zdobyte umiejętności pozwolą również na pracę ze starszymi rozwiązaniami - Server 2016 i Server 2019.

### **Korzyści po szkoleniu**

Po ukończeniu szkolenia, uczestnik będzie potrafił:

- Przygotować i zainstalować system Windows Server oraz zaplanować strategię uaktualnień i migracji serwera,
- Opisać różne opcje przechowywania, w tym formaty tabel partycji, dyski podstawowe i dynamiczne, systemy plików, wirtualne dyski twarde i napędy, a także wyjaśnić, jak zarządzać dyskami i woluminami,
- Opisać rozwiązania pamięci masowej dla przedsiębiorstw i wybrać rozwiązanie odpowiednie do danej sytuacji,DAGMA Sp. z o.o. z siedzibą w Katowicach (40-478), ul. Pszczyńska 15

Adres korespondencyiny: DAGMA Szkolenia IT | ul. Bażantów 6a/3 | Katowice (40-668) tel. 32 793 11 80 | szkolenia@dagma.pl szkolenia.dagma.eu

Sąd Rejonowy Katowice-Wschód w Katowicach Wydział VIII Gospodarczy KRS pod numerem 0000130206, kapitał zakładowy 75 000 zł Numer NIP 634-012-60-68, numer REGON: 008173852 DAGMA Sp. z o.o. posiada status dużego przedsiębiorcy w rozumieniu art. 4c ustawy o przeciwdziałaniu nadmiernym opóźnieniom w transakcjach handlowych.

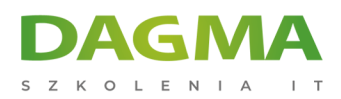

- Wdrażać funkcje miejsca do magazynowania i deduplikacja danych oraz zarządzać nimi,
- Zainstalować i skonfigurować Microsoft Hyper-V oraz skonfigurować maszyny wirtualne,
- Wdrażać, konfigurować i zarządzać kontenerami Windows i Hyper-V,
- Opisać technologie wysokiej dostępności i odzyskiwania danych po awarii dostępne w systemie Windows Server,
- Zaplanować i stworzyć klaster pracy awaryjnej oraz zarządzać nim,
- Wdrożyć klaster pracy awaryjnej dla maszyn wirtualnych funkcji Hyper-V,
- Skonfigurować klaster równoważenia obciążenia sieciowego (NLB) oraz zaplanować implementację rozwiązania NLB,
- Tworzyć obrazy wdrożeniowe i zarządzać nimi,
- Zarządzać instalacjami maszyn wirtualnych, a także monitorować i utrzymywać je.

#### **Prerequisites**

Before attending this course, students must have:

- A basic understanding of networking fundamentals,
- An awareness and understanding of security best practices,
- An understanding of basic Active Directory concepts,
- Basic knowledge of server hardware,
- Experience supporting and configuring Windows client operating systems such as Windows 10 or Windows 11.

## **Program szkolenia**

#### **Moduł 1: Instalacja, aktualizacja i migracja serwerów i obciążeń**

- Wprowadzenie do systemu Windows Server
- Przygotowanie i instalacja Server Core
- Przygotowanie do uaktualnienia i migracji
- Migracja ról serwera i obciążeń
- Modele aktywacji systemu Windows Server
- **Ćwiczenia**: Instalacja i konfiguracja Windows Server

#### **Moduł 2: Konfiguracja magazynu lokalnego**

- Zarządzanie dyskami w systemie Windows Server
- Zarządzanie woluminami w systemie Windows Server
- **Ćwiczenia**: Konfiguracja magazynu lokalnego

DAGMA Szkolenia IT | ul. Bażantów 6a/3 | Katowice (40-668) tel. 32 793 11 80 | szkolenia@dagma.pl szkolenia.dagma.eu

DAGMA Sp. z o.o. z siedziba w Katowicach (40-478), ul. Pszczyńska 15 Sąd Rejonowy Katowice-Wschód w Katowicach Wydział VIII Gospodarczy KRS pod numerem 0000130206, kapitał zakładowy 75 000 zł Numer NIP 634-012-60-68, numer REGON: 008173852 DAGMA Sp. z o.o. posiada status dużego przedsiębiorcy w rozumieniu art. 4c ustawy o przeciwdziałaniu nadmiernym opóźnieniom w transakciach handlowych.

Adres korespondencyjny:

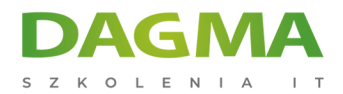

- Tworzenie i zarządzanie woluminami
- Zmiana rozmiaru woluminów
- Zarządzanie wirtualnymi dyskami twardymi

#### **Moduł 3: Wdrażanie rozwiązań pamięci masowej dla przedsiębiorstw**

- Wprowadzenie do rozwiązań DAS, NAS i SAN
- Porównanie Fibre Channel, iSCSI i Fibre Channel over Ethernet
- Zapoznanie z iSNS, DCB i MPIO
- Konfiguracja udostępniania w systemie Windows Server
- **Ćwiczenia**: Planowanie i konfiguracja technologii i komponentów pamięci
	- Planowanie potrzeb w zakresie pamięci
	- Konfiguracja magazynu iSCSI
	- Konfiguracja i zarządzanie infrastrukturą udostępniania

#### **Moduł 4: Wdrażanie miejsc do magazynowania oraz deduplikacji danych**

- Wdrażanie miejsc do magazynowania
- Zarządzanie miejscami do magazynowania
- Wdrażanie deduplikacji danych
- **Ćwiczenie 1**: Wdrażanie miejsc do magazynowania
	- Tworzenie miejsca do magazynowania
- **Ćwiczenie 2**: Wdrażanie deduplikacji danych
	- Instalacja usługi deduplikacji danych
	- Konfiguracja usługi deduplikacji danych

#### **Moduł 5: Instalacja i konfiguracja funkcji Hyper-V i maszyn wirtualnych**

- Wprowadzenie do funkcji Hyper-V
- Instalacja funkcji Hyper-V
- Konfiguracja pamięci na serwerach hosta funkcji Hyper-V
- Konfiguracja sieci na serwerach hosta funkcji Hyper-V
- Konfiguracja maszyn wirtualnych funkcji Hyper-V
- Zarządzanie maszynami wirtualnymi
- **Ćwiczenia**: Instalacja i konfiguracja funkcji Hyper-V
	- Weryfikacja instalacji roli serwera funkcji Hyper-V
	- Konfiguracja sieci funkcji Hyper-V
	- Tworzenie i konfigurowanie maszyn wirtualnych
	- Uruchamianie wirtualizacji zagnieżdżonej dla maszyny wirtualnej
	- Zarządzanie maszynami wirtualnymi funkcji Hyper-V.

DAGMA Szkolenia IT | ul. Bażantów 6a/3 | Katowice (40-668) tel. 32 793 11 80 | szkolenia@dagma.pl szkolenia.dagma.eu

DAGMA Sp. z o.o. z siedziba w Katowicach (40-478), ul. Pszczyńska 15 Sąd Rejonowy Katowice-Wschód w Katowicach Wydział VIII Gospodarczy KRS pod numerem 0000130206, kapitał zakładowy 75 000 zł Numer NIP 634-012-60-68, numer REGON: 008173852 DAGMA Sp. z o.o. posiada status dużego przedsiębiorcy w rozumieniu art. 4c ustawy o przeciwdziałaniu nadmiernym opóźnieniom w transakcjach handlowych.

Adres korespondencyjny:

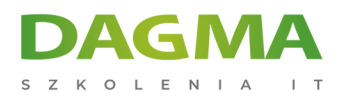

#### **Moduł 6: Wdrażanie kontenerów i zarządzanie nimi**

- Wprowadzenie do kontenerów w systemie Windows Server
- Wdrażanie kontenerów systemu Windows Server i funkcji Hyper-V
- Instalacja, konfiguracja i zarządzanie kontenerami za pomocą narzędzia Docker
- **Ćwiczenia**: Instalacja i konfiguracja kontenerów
	- Instalowanie i konfigurowanie kontenerów systemu Windows Server za pomocą programu Windows PowerShell
	- Wdrażanie kontenerów za pomocą narzędzia Docker

Po ukończeniu tego modułu uczestnicy będą w stanie:

- Opisać kontenery stosowane w systemie Windows Server,
- Wyjaśnić, jak wdrażać kontenery,
- Wyjaśnić, jak instalować, konfigurować i zarządzać kontenerami za pomocą narzędzia Docker.

#### **Moduł 7: Wysoka dostępność i odzyskiwanie danych po awarii**

- Określanie poziomów dostępności
- Planowanie rozwiązań w zakresie wysokiej dostępności i odzyskiwania danych po awarii z wykorzystaniem maszyn wirtualnych funkcji Hyper-V
- Tworzenie kopii zapasowych i przywracanie przy użyciu funkcji Windows Server Backup
- Wysoka dostępność z wykorzystaniem klastra pracy awaryjnej w Windows Server
- **Ćwiczenia**: Planowanie i wdrażanie rozwiązania wysokiej dostępności i odzyskiwania danych po awarii
	- Określanie odpowiedniego rozwiązania w zakresie wysokiej dostępności i odzyskiwania danych po awarii
	- Wdrażanie migracji pamięci
	- Konfiguracia funkcii Hyper-V Replica

Po ukończeniu tego modułu uczestnicy będą w stanie:

- Określić poziomy dostępności,
- Planować rozwiązania w zakresie wysokiej dostępności i odzyskiwania danych po awarii z wykorzystaniem maszyn wirtualnych funkcji Hyper-V,
- Tworzyć kopie zapasowe i przywracać dane przy użyciu funkcji Windows Server Backup,
- Opisać kwestię wysokiej dostępności z wykorzystaniem klastra pracy awaryjnej w Windows Server.

#### **Moduł 8: Wdrażanie klastra pracy awaryjnej**

Planowanie klastra pracy awaryjnej

Adres korespondencyiny:

DAGMA Szkolenia IT | ul. Bażantów 6a/3 | Katowice (40-668) tel. 32 793 11 80 | szkolenia@dagma.pl szkolenia.dagma.eu

DAGMA Sp. z o.o. z siedziba w Katowicach (40-478), ul. Pszczyńska 15 Sąd Rejonowy Katowice-Wschód w Katowicach Wydział VIII Gospodarczy KRS pod numerem 0000130206, kapitał zakładowy 75 000 zł Numer NIP 634-012-60-68, numer REGON: 008173852 DAGMA Sp. z o.o. posiada status dużego przedsiębiorcy w rozumieniu art. 4c ustawy o przeciwdziałaniu nadmiernym opóźnieniom w transakcjach handlowych.

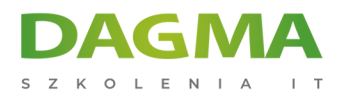

- Tworzenie i konfiguracja nowego klastra pracy awaryjnej
- Utrzymywanie klastra pracy awaryjnej
- Rozwiązywanie problemów z klastrem pracy awaryjnej
- Wdrażanie rozwiązania wysokiej dostępności dzięki rozciągniętym klastrom
- **Ćwiczenie 1**: Wdrażanie klastra pracy awaryjnej
	- Tworzenie klastra pracy awaryjnej
	- Sprawdzanie ustawień kworum i dodawanie węzła
- **Ćwiczenie 2**: Zarządzanie klastrem pracy awaryjnej
	- Wykluczanie węzła i weryfikacja ustawień kworum
	- Przeniesienie kworum z monitora dysku do monitora udostępniania plików i zdefiniowanie głosowania węzłów
	- Weryfikacja wysokiej dostępności

## **Moduł 9: Implementacja klastrów pracy awaryjnej z funkcją Hyper-V systemu Windows Server**

- Wprowadzenie do integracji funkcji Hyper-V z klastrem pracy awaryjnej
- Wdrażanie maszyn wirtualnych funkcji Hyper-V na klastrach pracy awaryjnej
- Kluczowe funkcje maszyn wirtualnych w środowisku klastrowym
- **Ćwiczenia**: Implementacja klastrów pracy awaryjnej z funkcją Hyper-V systemu Windows Server
	- Konfiguracja magazynu iSCSI
	- Konfiguracja klastra pracy awaryjnej dla funkcji Hyper-V
	- Konfiguracja maszyny wirtualnej o wysokiej dostępności

#### **Moduł 10: Wdrażanie równoważenia obciążenia sieciowego (NLB)**

- Wprowadzenie do równoważenia obciążenia sieciowego
- Konfiguracja klastra równoważenia obciążenia sieciowego
- Planowanie wdrożenia równoważenia obciążenia sieciowego
- **Ćwiczenia**: Wdrażanie równoważenia obciążenia sieciowego
	- Wdrażanie klastra równoważenia obciążenia sieciowego
	- Konfiguracja i zarządzanie klastrem równoważenia obciążenia sieciowego
	- Walidacja wysokiej dostępności klastra równoważenia obciążenia sieciowego

Po ukończeniu tego modułu uczestnicy będą w stanie:

- Wyjaśnić, czym jest równoważenie obciążenia sieciowego,
- Skonfigurować klaster równoważenia obciążenia sieciowego,
- Wyjaśnić, jak zaplanować wdrożenie równoważenia obciążenia sieciowego.

DAGMA Szkolenia IT | ul. Bażantów 6a/3 | Katowice (40-668) tel. 32 793 11 80 | szkolenia@dagma.pl szkolenia.dagma.eu

DAGMA Sp. z o.o. z siedzibą w Katowicach (40-478), ul. Pszczyńska 15 Sąd Rejonowy Katowice-Wschód w Katowicach Wydział VIII Gospodarczy KRS pod numerem 0000130206, kapitał zakładowy 75 000 zł Numer NIP 634-012-60-68, numer REGON: 008173852 DAGMA Sp. z o.o. posiada status dużego przedsiębiorcy w rozumieniu art. 4c ustawy o przeciwdziałaniu nadmiernym opóźnieniom w transakciach handlowych.

Adres korespondencyjny:

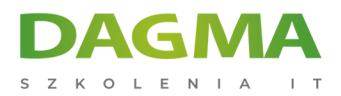

#### **Moduł 11: Tworzenie i zarządzanie obrazami wdrażania**

- Wprowadzenie do obrazów wdrażania
- Tworzenie i zarządzanie obrazami wdrażania za pomocą narzędzia MDT
- Środowiska maszyn wirtualnych dostosowane do różnych obciążeń roboczych
- **Ćwiczenia**: Wykorzystanie narzędzia MDT do wdrożenia Windows Server
	- Konfiguracja narzędzia MDT
	- Tworzenie i wdrażanie obrazu

## **Moduł 12: Zarządzanie, monitorowanie i utrzymywanie instalacji maszyn wirtualnych**

- Wprowadzenie do usługi WSUS i opcje wdrażania
- Proces zarządzania aktualizacjami za pomocą usługi WSUS
- Wprowadzenie do rozszerzenia DSC programu PowerShell
- Przegląd narzędzi do monitorowania systemu Windows Server
- Korzystanie z monitora wydajności
- Monitorowanie dzienników zdarzeń
- **Ćwiczenie 1**: Wdrażanie usługi WSUS oraz aktualizacji
	- Wdrażanie usługi WSUS
	- Konfiguracja ustawień aktualizacji
	- Zatwierdzanie i wdrażanie aktualizacji za pomocą usługi WSUS
- **Ćwiczenie 2**: Monitorowanie i rozwiązywanie problemów z systemem Windows Server
	- Ustanowienie bazowego poziomu wydajności
	- Identyfikacja źródła problemu z wydajnością
	- Wyświetlanie i konfigurowanie scentralizowanych dzienników zdarzeń
	- Po ukończeniu tego modułu uczestnicy będą w stanie:

Po ukończeniu tego modułu uczestnicy będą w stanie:

- Wyjaśnić, jaki jest cel usługi WSUS oraz przedstawić wymagania niezbędne do jej wdrożenia,
- Zarządzać procesem aktualizacji za pomocą usługi WSUS,
- Opisać cel i zalety rozszerzenia DSC programu PowerShell,
- Opisać narzędzia do monitorowania dostępne w systemie Windows Server,
- Korzystać z monitora wydajności,
- Zarządzać dziennikami zdarzeń.

Adres korespondencyjny:

DAGMA Szkolenia IT | ul. Bażantów 6a/3 | Katowice (40-668) tel. 32 793 11 80 | szkolenia@dagma.pl szkolenia.dagma.eu

DAGMA Sp. z o.o. z siedziba w Katowicach (40-478), ul. Pszczyńska 15 Sąd Rejonowy Katowice-Wschód w Katowicach Wydział VIII Gospodarczy KRS pod numerem 0000130206, kapitał zakładowy 75 000 zł Numer NIP 634-012-60-68, numer REGON: 008173852 DAGMA Sp. z o.o. posiada status dużego przedsiębiorcy w rozumieniu art. 4c ustawy o przeciwdziałaniu nadmiernym opóźnieniom w transakcjach handlowych.

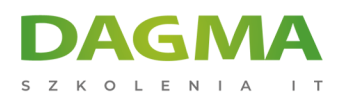

**Tagi:**

Adres korespondencyjny:

DAGMA Szkolenia IT | ul. Bażantów 6a/3 | Katowice (40-668) tel. 32 793 11 80 | szkolenia@dagma.pl szkolenia.dagma.eu

DAGMA Sp. z o.o. z siedzibą w Katowicach (40-478), ul. Pszczyńska 15 Sąd Rejonowy Katowice-Wschód w Katowicach Wydział VIII Gospodarczy KRS pod numerem 0000130206, kapitał zakładowy 75 000 zł Numer NIP 634-012-60-68, numer REGON: 008173852 DAGMA Sp. z o.o. posiada status dużego przedsiębiorcy w rozumieniu art. 4c ustawy o przeciwdziałaniu nadmiernym opóźnieniom w transakcjach handlowych.